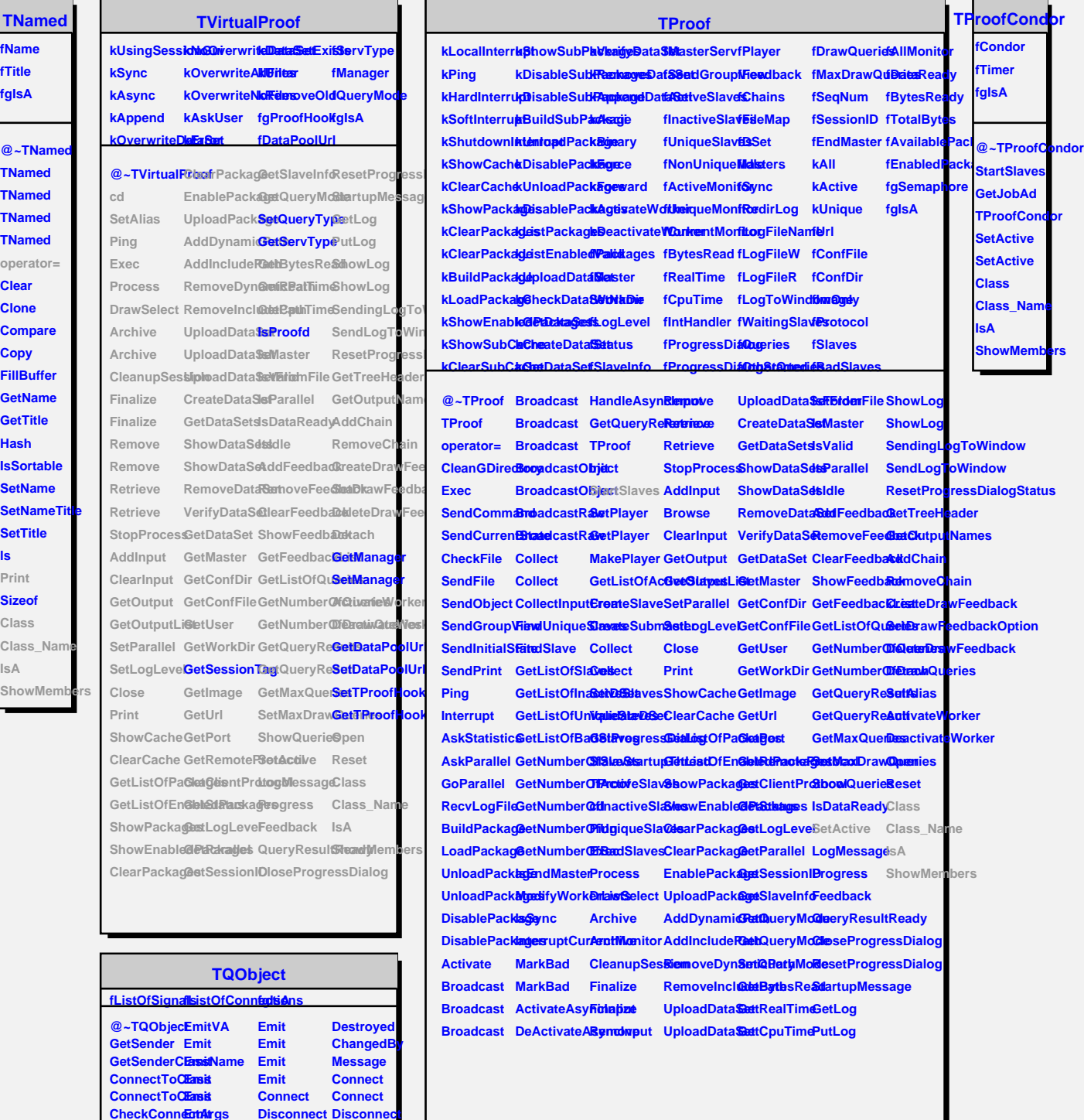

**GetListOfClassSignals GetListOfSignals GetListOfColnimictions Emit Emit Emit Emit Emit Emit Emit Disconnect LowPriority HasConnect@a NumberOfSighads Connected Disconnected**

**TQObject operator= TQObject**

**EmitVA Emit**

**ls**

**HighPriority Disconnect NumberOfComnections Disconnect LowPriority LoadRQ\_OBJE Class Class\_Name IsA ShowMembers**